# **SharePoint 2010 Products: Virtualization Process**

Hyper-V™ hardware virtualization uses software to create a virtual machine that resembles the resources of a physical computer. The virtual machine has its own operating system environment that is logically isolated from the virtualization (host) server. By providing multiple virtual machines at once, this approach allows different versions of the operating system to run simultaneously on a single physical machine. It provides strong isolation between the (independent) running virtual machines.

• Identify the type of farm and farm elements that you want to virtualize. · Determine virtualization server requirements.

• Virtualization plan • Topology and resource requirements • A benchmark for evaluating outcome against goals and objectives

# **Virtualization stages**

# Architecture examples **Analysis**

### · Determine business goals and objectives. **Steps**

**Purpose** The following physical and virtual strategies of the strategies of the following physical and virtual architectures, which feature SharePoint Server 2010, are shown for the purposes of illustration and discussion only. For the purpose of this model, domain controller and firewall servers are physical servers.

### **Output**

goals and objectives for

quality assurance, authoring, or

publishing portal.

Physical machine and virtual machine resources are provided for the purpose of: • Showing the relationship between a virtualization server and its virtual machines. • Showing the distribution of farm servers across virtualization servers.

> WFE-2 **Query**

WFE-3 **Query** 

WFE-1 **Query** 

WFE-1 Query WFE-2 **Query** 

> App-2 **Crawl**

App-3 **Crawl** 

WFE-5 **Querv** 

WFE-4 **Query** 

WFE-Query

> App-4 **CA**

App-**CA** 

- You have a backup and recovery strategy
- virtual processors. The memory configurations are as follows:
- Farm A: three front-end Web servers with 12 GB each, two application servers with 8 GB each, and two database
- servers, each with 32 GB of RAM.
- · Farm B: five front-end Web servers with 8 GB each, four
- 
- 
- 

**Purpose**

A preproduction environment used for testing solutions against a subset or complete copy of production data.

- Expected duration and stability Steps<br>• Long-term availability this is a stable Refine virtual machine distribution over WFE-1 WFE-2 WFE-3 WFE-1 WFE-1 WFE-2 WFE-3 WFE-4 WFE-4 WFE-4 WFE-4 WFE-4 WFE-4 WFE-4 WFE-4 WFE-4 W For the Farm A environment, HOST-1 · Available memory, without committed memory, is 8
	- During user acceptance testing there typically is a service-level agreement. Ensure that:
	- The farm servers are adequately sized and you can scale up
		-
		- -
- 
- · The logical to virtual processor ratio is 8:16. For the Farm A environment, HOST-2 · Available memory, without committed memory, is 20

Also used for validating the backups

or operational procedures.

Topology should be as similar to production environment as possible.

Testers ensure that all solution elements function as expected in network and security conditions that

match the conditions of the production environment.

**Characteristics**

**Expected duration and stability**

**Topology**

Topologies vary, and have been determined

#### in the pilot phase. For acceptance testing, we recommend that the farm servers be near the same scale as the production environment.

If load testing is the goal, then the virtual machine configurations should be identical to

> • Deploy production farm. • Deploy services farm.

- 
- 
- the production environment and the virtualization hosts should be the same as the ones planned for production.

The final production topology and farm server configurations are tuned, refined, and implemented by using the benchmarks obtained in preproduction testing.

**4xVP 8 GB**

**4xVP 8 GB**

> **4xVP 16 GB**

**4xVP 16 GB**

**4xVP 16 GB**

**4xVP 16 GB**

**4xVP 8 GB**

App-2 I CA Crawl

#### **Virtual machine**

- 
- or scale out.

# · You have a reasonable degree of high availability

#### implemented.

- 
- · The virtual machines in Farm A and Farm B all have four
- 
- -
- application servers with 16 GB each.
- GB of RAM.

# GB of RAM.

- -
	- · The logical to virtual processor ratio is 8:12.
	-
	- · Available memory, without committed memory, is 16
	-
	- · Available memory, without committed memory, is 24
	- GB of RAM.
	- · The logical to virtual processor ratio is 8:16.
- - -
		- For the Farm B environment, HOST-1
		- GB of RAM.
		- For the Farm B environment, HOST-2
		-
		-
		-

- 
- · The logical to virtual processor ratio is 8:20.
- 
- 
- 

### **Analysis**

**Steps**

- 
- Test for capacity and performance.

- Scale back the virtual processor configuration on the front-end Web servers or application servers.
- Add additional hosts, shown in Farm A of the following production illustration.
- · Use hosts with more cores, shown in Farm B of the following production illustration.

#### • Long-term availability – this is a stable preproduction environment. • Refine virtual machine distribution over virtualization servers. • Scale up virtualization servers, scale out

• Deploy farm.

- Pilots are used to test solution readiness, typically without using real data because the focus is on · Limited service-level agreement for solution readiness testing · Production service-level agreement for production testing
- However, a pilot can also be used to

functional testing.

• Deploy the pilot farm. · Refine benchmark data for collection for farm servers and virtualization server. • Evaluate pilot. • Refine goals and infrastructure requirements.

- Consolidates multiple, underutilized physical servers on a single host
- Reduces cabling and peripheral requirements
- Reduces space requirements and power consumption.
- Increases flexibility, speed, and ease of server deployment

Before you can deploy, you must plan the virtualization solution that you want to deploy. It is critical that everyone clearly understands the virtualization. Determine the type of farm that you want to deploy and its purpose. For example, test and The Microsoft Assessment and Planning (MAP) Toolkit for Hyper-V (http://go.microsoft.com/fwlink/?LinkId=194756) **Tools**

- Number of virtual machines cannot exceed the capacity of the virtualization server (host).
- Virtual processor limit of four processor per virtual machine. • A clustered environment requires enough free resources on each host to enable live migration.
- In a SharePoint 2010 Products environment you have to monitor the virtualization host as well as the virtual farm servers.
- For capacity-planning purposes, only physical cores should be taken into account, not possible hardware threads.

Before you can deploy Microsoft® SharePoint® Server 2010 or Microsoft® SharePoint® Foundation 2010 on a Hyper-V™ virtual machine, you must meet the following requirements for the virtualization server (host):

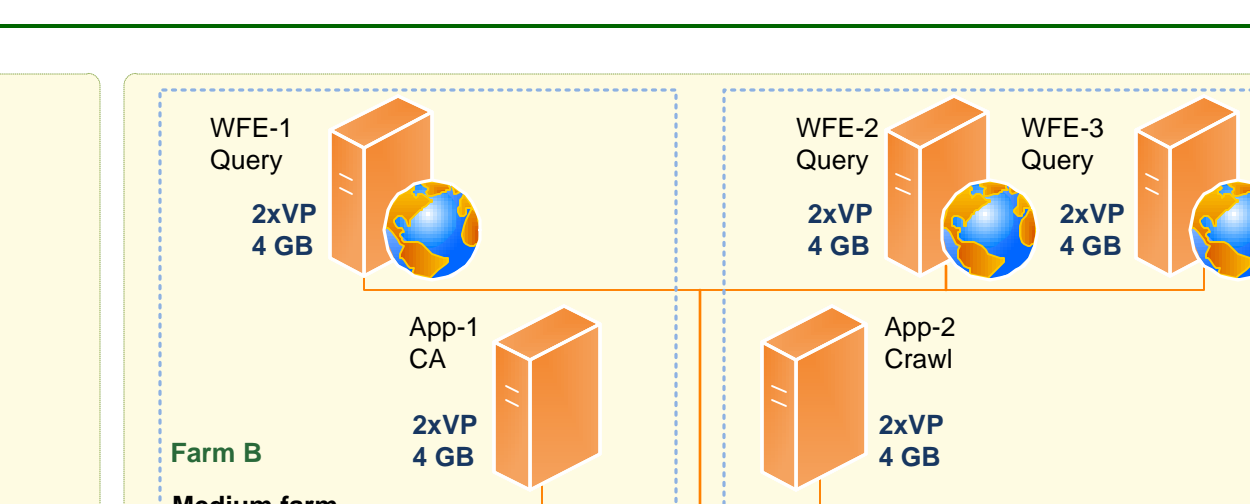

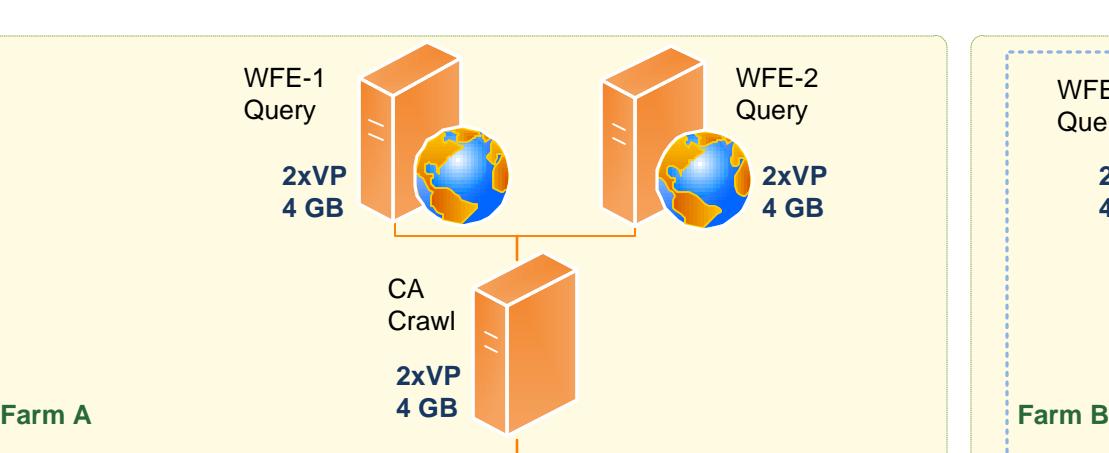

SharePoint Server 2010 and SharePoint Foundation 2010 must be run on a 64-bit edition of Windows Server 2008 with Service SharePoint Server 2010 and SharePoint<br>
For farm installations of SharePoint Server<br>
Pack 2 (SP2) or Windows Server 2008 with Service<br>
Pack 2 (SP2) or Windows Server 2008 R2.<br>
Pack 2 (SP2) or Windows Server 2008 R2.<br>
SQL Se

that are required to support the pilot farm. · Create virtual machines to support farm requirements that are identified in POC.

- Long-term availability this should be a stable environment.
- · Full service-level agreement for users,

**Query** WFE-1 **Querv 4xVP 4xVP**

• Determine whether or not to continue on to the next phase using the same physical servers as well as the same physical and virtual architectures.

#### App-1 CA farm servers, deploy farm servers on physical machines as appropriate. · Implement operations plan along with in house or commercial monitoring product. · Evaluate solution and operations plan. **4xVP 8 GB 4xVP 12 GB**

• Revised virtual architecture. · Updated operations plan. **Output**<br>• Revised virtual archit<br>• Updated operations p<br>• Implementation plan.

Available memory, without any committed memory, is 8 GB of RAM, which leaves room to

Available memory, without any committed

The logical to virtual processor ration is 1:1, which is good for performance, but adding another virtual machine would oversubscribe the host CPU.

**8xLP 32 GB 8xLP 72 GB** Database: Clustered or mirrored WFE-4 **Query 32 GB HOST-2 Virtual machine** The logical to virtual processor ratio is 8:10, which will reduce performance and leaves no capacity to

The logical to virtual processor ratio is higher than the recommended 1:1. Both farms are seriously oversubscribed. We recommend that you address this issue before you start UAT. You can:

**4xVP 8 GB**

**4xVP 8 GB**

# **Benefits Constraints**

- Take a snapshot of a running virtual machine in a production environment.
- Install anything on the host root partition except the
- operating system and Hyper-V. · Overcommit host CPU resources.
- Assume that all server applications have the same
	- capacity characteristics.
- · Use snapshots as a backup strategy.

### **Virtualization server (Hyper-V host) SharePoint 2010 Products virtual machine**

- Plan for the worst case scenario on the host server. • Monitor host and virtual machine health and
- performance data on an ongoing basis.
- Plan for redundancy and growth on each host. • Use the same operating system version and patch
- level on the hosts and the virtual machines.
- · Be aware of differences in server hardware especially processor architectures

Before you can deploy SharePoint Server 2010 or SharePoint Foundation 2010, you must meet the following requirements:

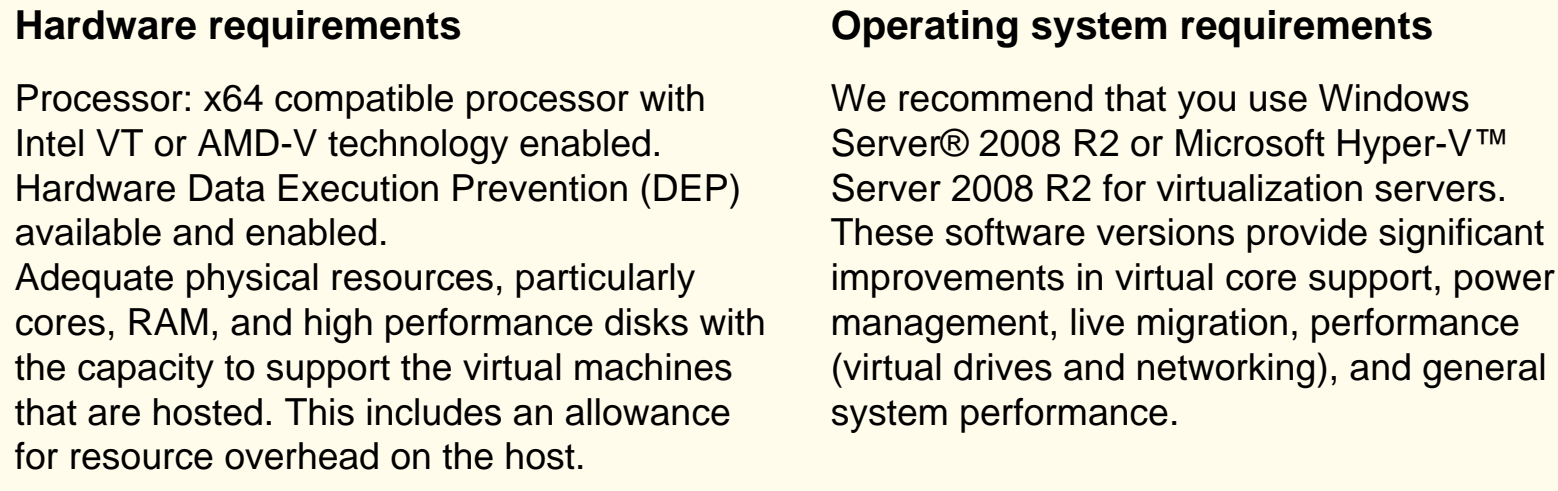

#### **Operating system requirement: Windows Server 2008 or Windows Server 2008 R2**

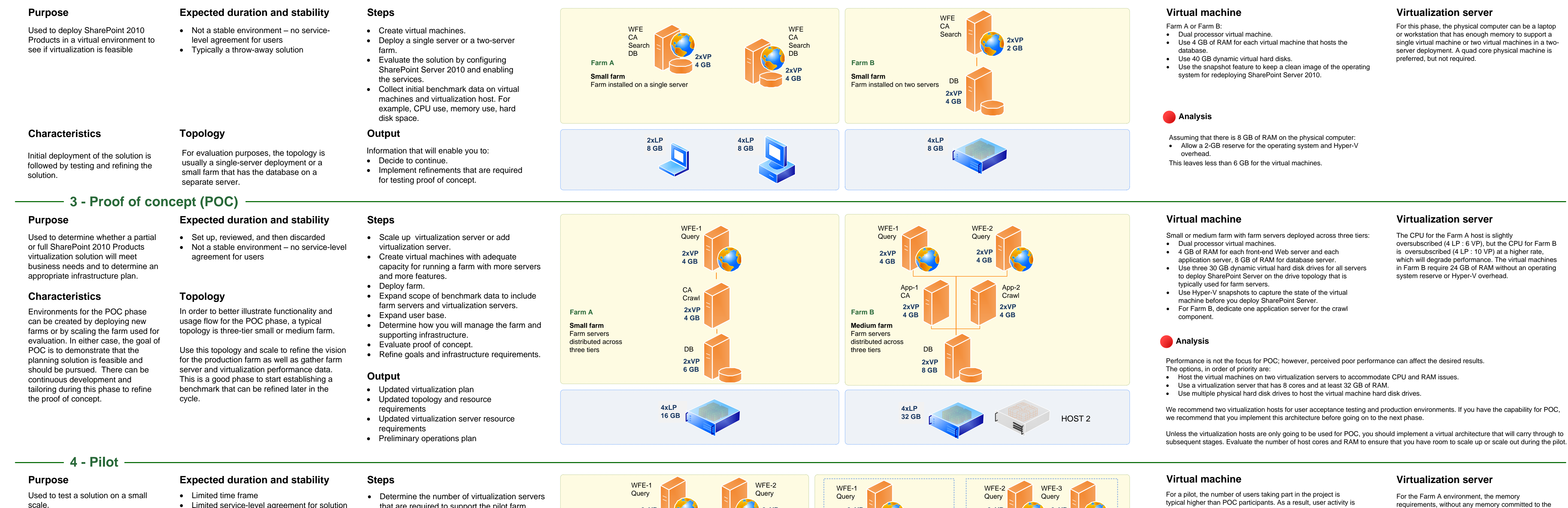

2010 and SharePoint Foundation 2010, you must be running 64-bit versions of Microsoft SQL Server® 2005 or Microsoft SQL Server 2008 (each with the appropriate service packs and updates) on the database servers.

### **Database requirement: 64-bit SQL Server 2005 or 64-bit SQL Server 2008**

## **Requirements**

server

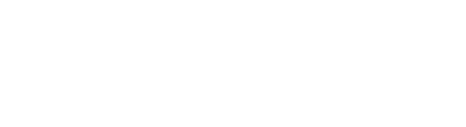

server

Hyper-V host

WFE: Web server APP: Application server DB: Database server CA: Central Administration Query: Query component Crawl: Crawl component HOST: Virtualization server DC: Domain controller FS: Firewall server LP: Logical processor VP: Virtual processor n GB = Amount of RAM in GB

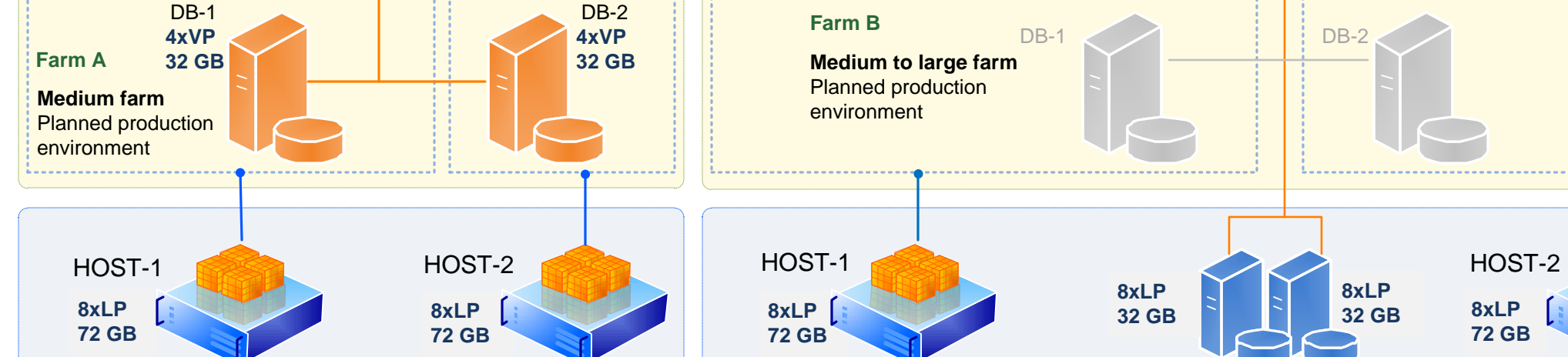

### **Purpose**

### **Expected duration and stability**

**Illustration key:** Virtualization server **Physical machine layer** Cores (4) on Database Application Front-end Web server **Virtual machine layer** Database Application server server

**Steps**

that your users interact with.

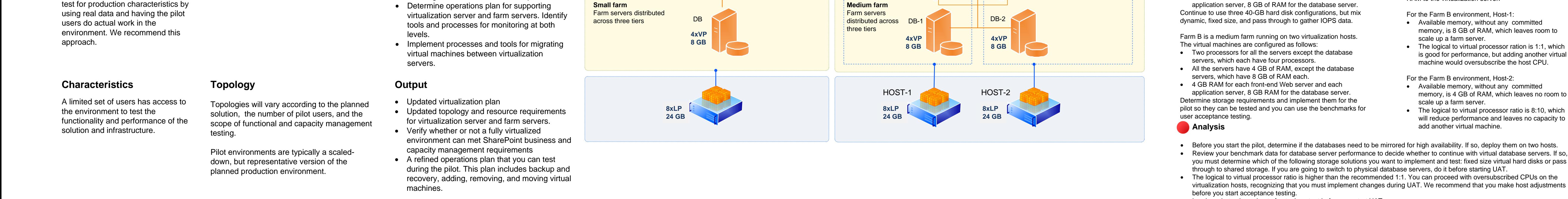

![](_page_0_Figure_108.jpeg)

**4xVP**

**4xVP 8 GB**

**4xVP 12 GB**

**4xVP 12 GB**

> The production environment typically matches that of the user acceptance testing environment. In some cases it may reflect required changes that are a result of user acceptance testing. Farm A has the following virtual machine configurations:

- · Three front-end Web servers, each with four processors and 16 GB of RAM
- · Two application servers, each with four processors. Central Administration (CA) is installed on App-1, which has 16 GB of RAM. The Search Crawl component is installed on App-2, which has 32 GB of RAM. Note that Central Administration is also installed on App-2.
- The database servers are mirrored; each has four processors and 32 GB of RAM.
- Farm B has the following virtual machine configurations:
- Four front-end Web servers, each with four processors and 8 GB of RAM (scale out rather than scale up).
- Four application servers, each with four processors and 16 GB of RAM. Two servers are dedicated to crawl and the other two host CA.
- · The database servers are installed on physical machines.

#### **Analysis**

#### **Virtualization server**

Oversubscribing a virtualization host in response to a performance issue or a failed virtual machine is acceptable as a short-term solution. The recommended approach is to ensure that you mitigate this scenario by having adequate host capacity before putting the farm into production. There are several ways to ensure that you have extra capacity on the hosts, such as:

- · Deploy hosts with 16 or more processor cores.
- · Add one or more 8-core hosts to the environment.
- · Consider deploying a dedicated services farm to offload services that have high resource requirements, such as search.

![](_page_0_Picture_165.jpeg)

© 2010 Microsoft Corporation. All rights reserved. To send feedback about this documentation, please write to us at ITSPdocs@microsoft.com.

#### · Load a substantive subset of actual content before you start UAT.

requirements, without any memory committed to the operating system or Hyper-V, is 20 GB of RAM. You need a single host with at least 32 GB of RAM. In addition, continuing with a single quad core physical server results in a logical to virtual processor ratio of 8:10, which exceeds the recommended 1:1 ratio. A higher ratio increases CPU overcommitment and will likely affect performance. If you plan to use this farm for user acceptance testing, you need to add more RAM to the virtualization server.

scale up a farm server.

memory, is 4 GB of RAM, which leaves no room to

![](_page_0_Picture_9421.jpeg)

scale up a farm server.

add another virtual machine.

#### typical higher than POC participants. As a result, user activity is higher, which is reflected in a higher number of page hits, increased document storage, more search queries, and increased time to crawl the database. A small or medium farm with farm servers deployed across three tiers still provides a reasonable environment for pilots. Farm A is a small farm that has: · Two processors for all the servers except the database server, which has four processors.

App-1 **CA** App-2 **Crawl 8 GB 32 GB** App-3 **Crawl** App-4 CA **4xVP 16 GB 4xVP 16 GB 4xVP 16 GB 4xVP 16 GB Farm B 8xLP 32 GB** HOST-1 **8 GB 8 GB 8xLP 32 GB** Database: Clustered or mirrored **16xLP 64 GB** HOST-2 **16xLP 64 GB Large farm** Planned production environment

· 4 GB of RAM for each front-end Web server and each

The virtualization hosts for Farm A and Farm B illustrate two approaches to increasing host capacity. Farm A uses four 8 core hosts, each with 64 GB of RAM. Host-3 only has one virtual machine, a crawl

> server; and there is capacity to add another four processor virtual machine without oversubscribing the CPU. In all cases, there is adequate memory to scale up the virtual machines. The advantage of using four hosts is that you have the flexibility to move virtual machines around on the hosts. The disadvantage is that you have twice as many

physical servers to manage.

Farm B uses two 16-core hosts, each with 64 GB of RAM. The ratio of logical to virtual processors is 1:1 for both hosts. Adding an additional virtual machine would oversubscribe either of the hosts, as would moving a virtual machine from one host to the other.

### **Do Do not**

### **Resources**

Planning and architecture for SharePoint Server 2010 (http://go.microsoft.com/fwlink/?LinkID=89404) Virtualization planning for SharePoint Server 2010 (http://go.microsoft.com/fwlink/?LinkId=194755)

### **6 - Production**

**5 - User acceptance test (UAT)**

### **2 - Evaluation**

**1 - Planning**

# **Using Hyper-V technology to virtualize servers**